#### **Advanced Object-Oriented Design**

# **Visitor**

Modular and extensible first class actions

S. Ducasse

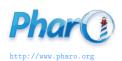

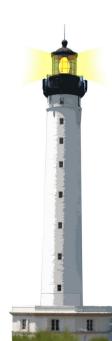

#### Goal

- Studying examples
- Understanding Visitor
- Pros and Cons

## **Example: basic arithmetic expressions**

Imagine a simple mathematical system

- a Composite
- with number and operation expressions

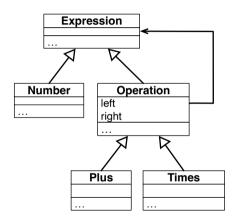

#### **Some expressions**

1

#### ENumber value: 1

(3 \* 2)

Times left: (ENumber value: 3) right: (ENumber value: 2)

$$1 + (3 * 2)$$

Plus

left: (ENumber value: 1)

right: (Times left: (ENumber value: 3) right: (ENumber value: 2))

In Pharo we can just extend Number so no need of ENumber value: but this is a detail

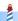

# **Operations on the structure**

We want to evaluate expressions, and print them Evaluating

gives 7

Printing

## First design: behavior define in the domain

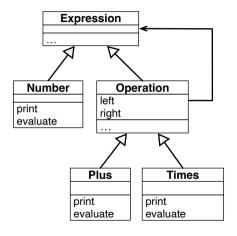

# First design: behavior define in the domain

ENumber >> evaluate

^ value

EPlus >> evaluate

^ left evaluate + right evaluate.

ENumber >> print stream nextPutAll: val

stream nextPutAll: value asString

EPlus >> print

•••

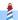

#### First design analysis

What if we need a stack to print well the expressions?

 Should we define the stack in the expression classes even if this is related only to print?

Should we **mix** the information about the treatment of items and the items themselves?

- What if we need a table for mathematical expressions specific to the LaTeX generation?
- What if we need a table for mathematical expression specific to the RDF generation?

## Let us see on a real system: Pillar

#### We have

- the core hierarchy is about 50 classes
- export to LaTeX (two versions)
- export to HTML
- export to Beamer
- export to ASCIIdoc, Markdown, Microdown
- transform trees for expansion

## First design conclusion

Putting all the behavior inside the domain objects

- Blows up the class API / state / methods
- Mixes concerns
- Is **not modular**: we cannot have one operation only
- Prevents extension: To add a new behavior I should change the domain

## Alternate design: using a visitor

#### A Visitor:

- decouples operation from the structure
- represents an operation
- Supports modularity
  - can package visitors in separate packages
- Supports extension
  - defines an extension protocol (set of messages to be defined)
  - new visitors are easy to define

#### **Visitor's intent**

- Represents an operation to be performed on the elements of an object structure in a class separate from the elements themselves.
- Visitor lets you define a new operation without changing the classes of the elements on which it operates.

#### Visitor's design

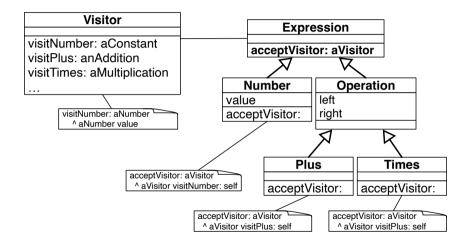

# **Visitor + Composite**

A visitor requires a structure to perform different actions based on the kind of element

- Perfect match with a composite
- Uses double dispatch

A visitor separates a treatment from the data structure (Composite) it applies to.

## **Based on double dispatch**

Each composite element accepts a visitor and tell it how to visit it

X >> accept: aVisitor aVisitor visitX: self

Key to avoid terrible conditional checks

#### **Example: Evaluator Visitor**

```
Evaluator >> visitNumber: aNumber
^ aNumber value
```

```
Evaluator >> visitPlus: anExpression
| l r |
l := anExpression left acceptVisitor: self.
r := anExpression right acceptVisitor: self.
^ l + r
```

```
Evaluator >> visitTimes: anExpression
| l r |
l := anExpression left acceptVisitor: self.
r := anExpression right acceptVisitor: self.
^ l * r
```

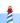

## **Invoking the Visitor**

```
Evaluator new evaluate:
(EPlus
left: (ENumber value: 1)
right: (ETimes left: (ENumber value: 3) right: (ENumber value: 2)))
> 7
```

```
Evaluator >> evaluate: an Expression  
^ an Expression accept Visitor: self
```

## **Example: Printer**

Visitor subclass: #Printer iv: 'stream level'

Printer >> visitNumber: aNumber stream nextPutAll: aNumber value asString

Printer >> visitPlus: anExpression stream nextPutAll: '+'. anExpression left acceptVisitor: self. anExpression right acceptVisitor: self.

Printer >> visitTimes: anExpression stream nextPutAll: '\*'. anExpression left acceptVisitor: self. anExpression right acceptVisitor: self.

# **Expression Visitor analysis**

- Each visitor **knows** what to do for a number, a plus, and times operation
- Each visitor manages its own specific state
- Each visitor is independent of other ones
- Double dispatch supports the decoupling

## A protocol for extension

To extend a visitor:

- Define a class which has the expected API i.e., visitX methods
- Apply the visitor to the structure

# Stepping back: double dispatch is the key point

- The Visitor knows the elementary operations (e.g., evaluating a plus, a minus, and a value)
- The items mentions to the Visitor how they want to be visited

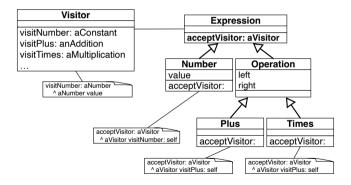

#### Visitor: another look at it

Visitor design provides a **pluggable distributed recursive treatment** of a composite structure

```
Printer >> visitPlus: anExpression
stream nextPutAll: '*'.
anExpression left acceptVisitor: self.
anExpression right acceptVisitor: self.
```

#### When to use a Visitor

 Whenever you have a number of items on which you have to perform a number of actions

#### Examples:

- Parse tree (ProgramNode) uses a visitor for
  - the compilation (emitting code on CodeStream),
  - o pretty printing, syntax hilighting
  - different analysis pass,
  - rotten green test analysis
- Rendering documents (Document) in different formats
  - nodes expansion, HTML, LaTeX, ...

# When using a Visitor is challenging

#### Changing node elements

- If the elements of the composite change, you will have to change all your visitors
- Problem known as the expression problems in statically-typed languages

#### **Conclusion**

#### Pros:

- Visitor is a good pattern
- It provides modular and extensible design
- Double dispatch makes it plug and play

#### Cons:

- Can look more complex
- It is not adapted to changing structures

#### A course by

#### S. Ducasse, G. Polito, and Pablo Tesone

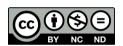

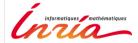